# **Mastering the TI-84 Plus Graphing Calculator: Unlock Your Math Potential**

The TI-84 Plus graphing calculator is a powerful tool that can help you conquer math problems, understand complex concepts, and excel in your studies. Whether you're a high school student or a college undergraduate, this calculator is designed to assist you in various math disciplines, including algebra, geometry, trigonometry, calculus, and statistics.

This comprehensive guide is your key to unlocking the full potential of your TI-84 Plus graphing calculator. We'll cover everything from basic operations to advanced functions, real-world applications, and programming techniques. So, get ready to take your math skills to the next level with this indispensable guide.

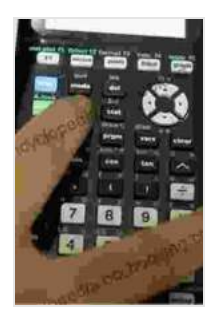

**[Using the TI-84 Plus: Also Covers the TI-84 Plus CE and](https://encyclopedia.bccbooking.com/read-book.html?ebook-file=eyJjdCI6ImFUejVLeW5zTkJFTEROMkxqZXlvSUpab05GbWtEV1UwSVwvVW5lRGhqZXhqK1JzRHlEMVErYmRDa3lINUhpVU53bzduV3NqQTA3XC9SZ2ltU1E0dXpITStiQUU4ZUFaQWRpMW1PXC9iQUNYZ214OXRhSWE4TzQ2cXVaVXlLQStcL1BOVERcL25nVlNFUGVWNkp1SmVmaHJHcVRtWSszc2FoNHYyYVpYcEI3SWdreERNVmF1blpPUGo1TENkR0pzK1RFTzlRb2k4YU9oUGNqVmViNkJMWEhXcStwUGY0RStOOFwvb21QZ1dhclNYK0pVUVU9IiwiaXYiOiJkZTljZjhjZDg1MjIzYTRmOWI0NjIxOGZmMDg0NzdlMiIsInMiOiI4OTM3ZTVmNGMwNjAyYjc4In0%3D) TI-84 Plus C Silver Edition** 

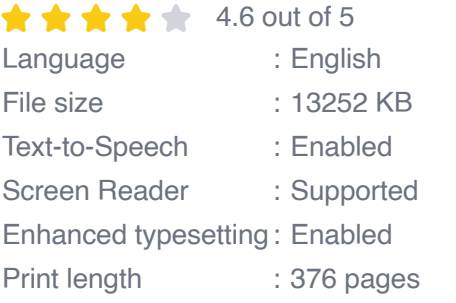

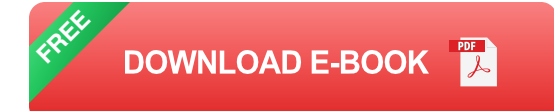

**Getting Started**

Before we dive into the advanced features, let's start with the basics. In this section, we'll guide you through:

- Turning on your calculator a.
- Resetting your calculator ú.
- Entering numbers and expressions ú.
- Using the menus and navigation keys Ľ.
- Customizing your calculator settings  $\blacksquare$

# **Navigating the Menus and Modes**

The TI-84 Plus graphing calculator features an intuitive menu system. We'll walk you through:

- Accessing the main menu options m.
- Navigating the different modes (e.g., function, graph, stat)  $\mathcal{L}_{\mathcal{A}}$
- Understanding the various menu items and their functions ú.

# **Mastering Graphing Techniques**

Graphing is one of the most powerful features of the TI-84 Plus. In this section, you'll learn:

- Plotting points and drawing lines  $\blacksquare$
- Graphing equations and functions ú.
- Analyzing graphs and finding key features (e.g., intercepts, extrema)  $\blacksquare$
- Zooming and panning to explore graphs in detail $\blacksquare$

## **Solving Equations and Systems**

The TI-84 Plus can help you solve even the most complex equations:

- Solving linear and quadratic equations ú.
- Solving systems of equations  $\mathbf{u}$
- Using the equation solver to find solutions  $\blacksquare$
- Exploring numerical and graphical solutions a.

# **Exploring Advanced Functions**

This calculator offers a wide range of advanced functions:

- Calculating derivatives and integrals ú.
- Working with matrices and vectors ú.
- Creating and using lists and programs  $\mathcal{L}_{\mathcal{A}}$
- Performing statistical analysis and probability calculations ú.

#### **Unlocking Real-World Applications**

Beyond theoretical concepts, the TI-84 Plus can assist you in real-world scenarios:

- Solving physics and engineering problems  $\blacksquare$
- Conducting scientific experiments and analyzing data a.
- Exploring financial concepts and investments m.
- Creating 3D graphs and animationsĽ.

## **Programming with the TI-84 Plus**

Take your calculator skills to the next level with programming:

- Understanding the basics of TI-BASIC programming  $\blacksquare$
- Creating your own programs and games ú.
- Customizing your calculator with programs  $\blacksquare$
- Exploring the online community for TI-BASIC resources a.

With this comprehensive guide, you have everything you need to become a master of the TI-84 Plus graphing calculator. Unlock the full potential of this powerful tool to conquer math challenges, deepen your understanding, and excel in your academic pursuits. Remember, practice makes perfect, so grab your calculator and start exploring today. The world of math is waiting to be mastered!

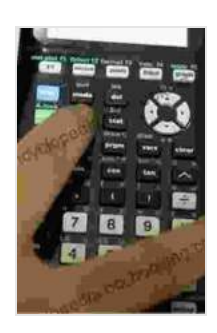

**[Using the TI-84 Plus: Also Covers the TI-84 Plus CE and](https://encyclopedia.bccbooking.com/read-book.html?ebook-file=eyJjdCI6ImFUejVLeW5zTkJFTEROMkxqZXlvSUpab05GbWtEV1UwSVwvVW5lRGhqZXhqK1JzRHlEMVErYmRDa3lINUhpVU53bzduV3NqQTA3XC9SZ2ltU1E0dXpITStiQUU4ZUFaQWRpMW1PXC9iQUNYZ214OXRhSWE4TzQ2cXVaVXlLQStcL1BOVERcL25nVlNFUGVWNkp1SmVmaHJHcVRtWSszc2FoNHYyYVpYcEI3SWdreERNVmF1blpPUGo1TENkR0pzK1RFTzlRb2k4YU9oUGNqVmViNkJMWEhXcStwUGY0RStOOFwvb21QZ1dhclNYK0pVUVU9IiwiaXYiOiJkZTljZjhjZDg1MjIzYTRmOWI0NjIxOGZmMDg0NzdlMiIsInMiOiI4OTM3ZTVmNGMwNjAyYjc4In0%3D) TI-84 Plus C Silver Edition** 

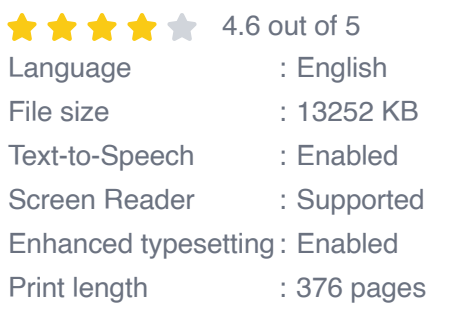

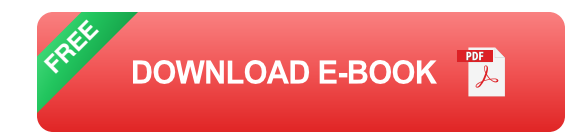

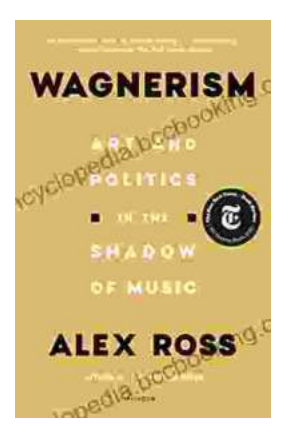

# **[Art and Politics in the Shadow of Music](https://encyclopedia.bccbooking.com/full/e-book/file/Art%20and%20Politics%20in%20the%20Shadow%20of%20Music.pdf)**

Music has long been a powerful force in human society, capable of inspiring, uniting, and motivating people across cultures and generations....

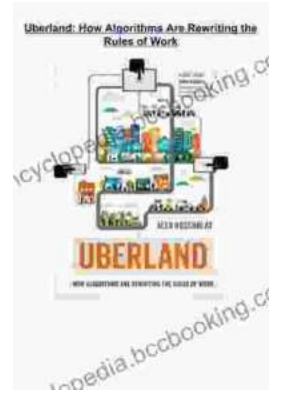

# **[How Algorithms Are Rewriting The Rules Of](https://encyclopedia.bccbooking.com/full/e-book/file/How%20Algorithms%20Are%20Rewriting%20The%20Rules%20Of%20Work.pdf) Work**

The workplace is changing rapidly as algorithms become increasingly prevalent. These powerful tools are automating tasks, making decisions, and even...